# Package 'outbreaker2'

October 14, 2022

<span id="page-0-0"></span>Version 1.1.3

Date 2022-05-23

Title Bayesian Reconstruction of Disease Outbreaks by Combining Epidemiologic and Genomic Data

Maintainer Finlay Campbell <finlaycampbell93@gmail.com>

Description Bayesian reconstruction of disease outbreaks using epidemiological and genetic information. Jombart T, Cori A, Didelot X, Cauchemez S, Fraser C and Ferguson N. 2014. [<doi:10.1371/journal.pcbi.1003457>](https://doi.org/10.1371/journal.pcbi.1003457). Campbell, F, Cori A, Ferguson N, Jombart T. 2019. [<doi:10.1371/journal.pcbi.1006930>](https://doi.org/10.1371/journal.pcbi.1006930).

License MIT + file LICENSE

Suggests coda, microbenchmark, testthat, knitr, rmarkdown, igraph, epicontacts, adegenet

**Depends**  $R (= 3.5.0)$ 

Imports utils, methods, stats, grDevices, Rcpp, ape, ggplot2, magrittr, visNetwork

LazyData true

LinkingTo Rcpp

Encoding UTF-8

RoxygenNote 7.1.2

SystemRequirements C++11

VignetteBuilder knitr

NeedsCompilation yes

Author Thibaut Jombart [aut], Finlay Campbell [aut, cre], Rich Fitzjohn [aut], Gerry Tonkin-Hill [ctb], Kristjan Eldjarn [ctb], Alexis Robert [ctb]

Repository CRAN

Date/Publication 2022-05-23 12:20:02 UTC

# <span id="page-1-0"></span>R topics documented:

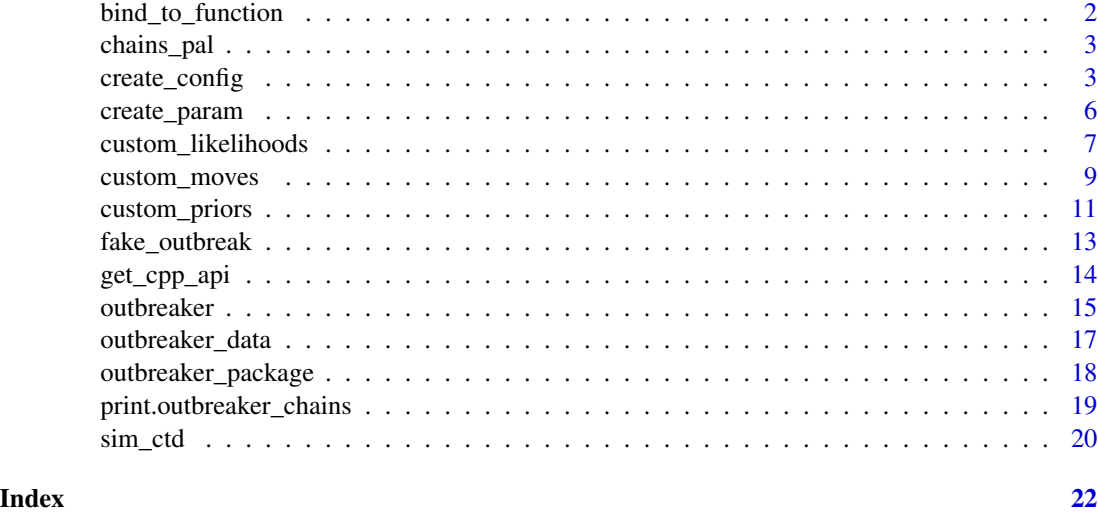

bind\_to\_function *Encloses argument in a function's environment*

# Description

This function takes a function f and a series of named arguments, and returns a closure of f which will only rely on one single argument 'param'. This is used to reduce the number of arguments passed around to likelihood or movement functions. This functionality is used internally when creating closures of custom moves in bind\_moves.

# Usage

bind\_to\_function(f, ...)

# Arguments

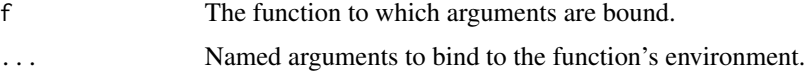

# Author(s)

Initial code by Rich FitzJohn (see 'references') with some adaptations by Thibaut Jombart

# References

Initial code comes from the partially\_apply function in the 'rodeint' package richfitz/rodeint.

<span id="page-2-0"></span>

# Description

These functions are different color palettes (color-generating functions) used in outbreaker.

#### Usage

```
chains_pal(n)
```
cases\_pal(n)

# Arguments

n a number of colors to be created

# Author(s)

Thibaut Jombart (<thibautjombart@gmail.com>)

# Examples

 $plot(1:8, col = chains\_pal(8), cex = 10, pch = 20)$ 

<span id="page-2-1"></span>create\_config *Set and check parameter settings of outbreaker*

# Description

This function defines settings for outbreaker. It takes a list of named items as input, performs various checks, set defaults where arguments are missing, and return a correct list of settings. If no input is given, it returns the default settings.

# Usage

create\_config(..., data = NULL)

## S3 method for class 'outbreaker\_config'  $print(x, \ldots)$ 

#### Arguments

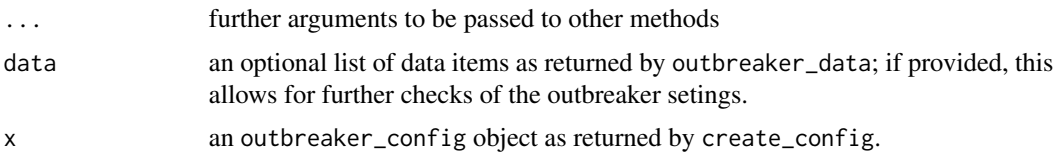

# Details

Acceptables arguments for ... are:

- init\_tree the tree used to initialize the MCMC. Can be either a character string indicating how this tree should be computed, or a vector of integers corresponding to the tree itself, where the i-th value corresponds to the index of the ancestor of 'i' (i.e., init.tree[i] is the ancestor of case i). Accepted character strings are "seqTrack" (uses seqTrack algorithm to generate the initial tree - see function seqTrack in the package adegenet), "random" (ancestor randomly selected from preceding cases), and "star" (all cases coalesce to the first case). Note that for SeqTrack, all cases should have been sequenced.
- init\_alpha a vector of integers indicating the initial values of alpha, where the i-th value indicates the ancestor of case 'i'; defaults to NULL, in which ancestries are defined from init\_tree.
- init\_kappa a (recycled) vector of integers indicating the initial values of kappa; defaults to 1.
- init\_t\_inf a vector of integers indicating the initial values of t\_inf, i.e. dates of infection; defaults to NULL, in which case the most likely t\_inf will be determined from the delay to reporting/symptoms distribution, and the dates of reporting/symptoms, provided in data.
- init\_mu initial value for the mutation rates
- **init\_pi** initial value for the reporting probability
- init\_eps initial value for the contact reporting coverage
- init lambda initial value for the non-infectious contact rate
- n\_iter an integer indicating the number of iterations in the MCMC, including the burnin period
- move\_alpha a vector of logicals indicating, for each case, if the ancestry should be estimated ('moved' in the MCMC), or not, defaulting to TRUE; the vector is recycled if needed.
- move\_t\_inf a vector of logicals indicating, for each case, if the dates of infection should be estimated ('moved' in the MCMC), or not, defaulting to TRUE; the vector is recycled if needed.
- move\_mu a logical indicating whether the mutation rates should be estimated ('moved' in the MCMC), or not, all defaulting to TRUE.
- move\_pi a logical indicating whether the reporting probability should be estimated ('moved' in the MCMC), or not, all defaulting to TRUE.
- move\_eps a logical indicating whether the contact reporting coverage should be estimated ('moved' in the MCMC), or not at all, defaulting to TRUE.
- move\_lambda a logical indicating whether the non-infectious contact rate should be estimated ('moved' in the MCMC), or not at all, defaulting to TRUE.
- move\_kappa a logical indicating whether the number of generations between two successive cases should be estimated ('moved' in the MCMC), or not, all defaulting to TRUE.

<span id="page-4-0"></span>move\_pi a logical indicating whether the reporting probability should be estimated ('moved' in the MCMC), or not, all defaulting to TRUE.

**n\_iter** the number of iterations of the MCMC

sample\_every the frequency at which MCMC samples are retained for the output

sd\_mu the standard deviation for the Normal proposal for the mutation rates

sd\_pi the standard deviation for the Normal proposal for the reporting probability

sd\_eps the standard deviation for the Normal proposal for the contact reporting coverage

sd\_lambda the standard deviation for the Normal proposal for the non-infectious contact rate

prop\_alpha\_move the proportion of ancestries to move at each iteration of the MCMC

prop\_t\_inf\_move the proportion of infection dates to move at each iteration of the MCMC

**batch** size the size of the batch of random number pre-generated

paranoid a logical indicating if the paranoid mode should be used; this mode is used for performing additional tests during outbreaker; it makes computations substantially slower and is mostly used for debugging purposes.

min\_date earliest infection date possible, expressed as days since the first sampling

- **max** kappa an integer indicating the largest number of generations between any two linked cases; defaults to 5
- prior\_mu a numeric value indicating the rate of the exponential prior for the mutation rate 'mu'
- prior pi a numeric vector of length 2 indicating the first and second parameter of the beta prior for the reporting probability 'pi'
- prior eps a numeric vector of length 2 indicating the first and second parameter of the beta prior for the contact reporting coverage 'eps'
- prior\_lambda a numeric vector of length 2 indicating the first and second parameter of the beta prior for the non-infectious contact rate 'lambda'
- ctd directed a logical indicating if the contact tracing data is directed or not. If yes, the first column represents the infector and the second column the infectee. If ctd is provided as an epicontacts objects, directionality will be taken from there.
- pb a logical indicating if a progress bar should be displayed

# Author(s)

Thibaut Jombart (<thibautjombart@gmail.com>)

#### See Also

[outbreaker\\_data](#page-16-1) to check and process data for outbreaker

# **Examples**

```
## see default settings
create_config()
## change defaults
```
<span id="page-5-1"></span><span id="page-5-0"></span>create\_param *Initializes outputs for outbreaker*

#### Description

This function creates initial outputs and parameter states for outbreaker.

# Usage

```
create\_param(data = outbreak\_data(), config = create\_config())
```
#### Arguments

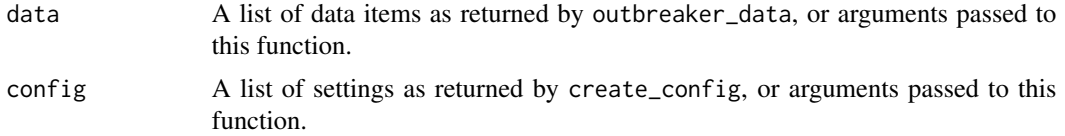

#### Value

A list containing two components \$store and \$current. store is a list with the class outbreaker\_store, used for storing 'saved' states of the MCMC. current is a list with the class outbreaker\_param, used for storing 'current' states of the MCMC.

outbreaker\_store class content:

- size: The length of the list, corresponding to the number of samples saved from the MCMC.
- step: A vector of integers of length size, storing the steps of the MCMC corresponding to the saved samples.
- post: A numeric vector of length size, storing log-posterior values.
- like: A numeric vector of length size, storing log-likelihood values.
- prior: A numeric vector of length size, storing log-prior values.
- alpha: A list of length size. Each item of the list is an integer vector of length data\$N, storing indices (from 1 to N) of infectors for each case.
- t\_inf: A list of length size. Each item of the list is an integer vector of length data\$N, storing dates of infections for each case.
- mu: A numeric vector of length size, storing values of the mutation rate.
- kappa: A list of length size. Each item of the list is an integer vector of length data\$N, storing the number of generations before the last sampled ancestor for each case.
- <span id="page-6-0"></span>• pi: A numeric vector of length size, storing values of the reporting probability.
- eps: A numeric vector of length size, storing values of the contact reporting coverage.
- lambda: A numeric vector of length size, storing values of the non-infectious contact rate.
- counter: A counter used to keep track of the current iteration of the MCMC (used internally).

outbreaker\_param class content:

- alpha: An integer vector of length data\$N, storing indices (from 1 to N) of infectors for each case.
- t\_inf: An integer vector of length data\$N, storing dates of infections for each case.
- mu: The value of the mutation rate.
- kappa: An integer vector of length data\$N, storing the number of generations before the last sampled ancestor for each case.
- pi: The value of the reporting probability.
- eps: The value of the contact reporting coverage.
- lambda: The value of the non-infectious contact rate.

#### Author(s)

Thibaut Jombart (<thibautjombart@gmail.com>)

# Examples

```
## load data
x <- fake_outbreak
data <- outbreaker_data(dates = x$sample, dna = x$dna, w_dens = x$w)
## modify config settings
config <- create_config(move_alpha = FALSE, n_iter = 2e5, sample_every = 1000)
## create param object
param <- create_param(data = data, config = config)
```
<span id="page-6-1"></span>custom\_likelihoods *Customise likelihood functions for outbreaker*

### **Description**

This function is used to specify customised likelihood functions for outbreaker. Custom functions are specified as a named list or series of comma-separated, named arguments, indicating which log-likelihood component they compute. Values currently available are:

# Usage

```
custom_likelihoods(...)
## S3 method for class 'custom_likelihoods'
print(x, \ldots)
```
# Arguments

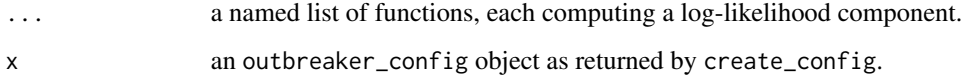

# Details

- genetic: the genetic likelihood; by default, the function cpp\_ll\_genetic is used.
- timing\_sampling: the likelihood of sampling times; by default, the function cpp\_ll\_timing\_sampling is used.
- timing\_infections: the likelihood of infection times; by default, the function cpp\_ll\_timing\_infections is used.
- reporting: the likelihood of the reporting process; by default, the function cpp\_ll\_reporting is used.
- contact: the likelihood of the contact tracing data; by default, the function cpp\_ll\_contact is used.

All log-likelihood functions should have the following arguments, in this order:

- data: a list of named items containing input data as returned by [outbreaker\\_data](#page-16-1)
- param: a list of parameters with the class [create\\_param](#page-5-1)

#### Value

A named list of list(function, arity) pairs with the class custom\_likelihood, each function implementing a customised log-likelihood component of outbreaker. Functions which are not customised will result in a list(NULL, 0) component. Any function with arity 3 must have the third parameter default to NULL.

a list of named functions

#### Author(s)

Thibaut Jombart (<thibautjombart@gmail.com>)

# See Also

See [customization vignette](http://www.repidemicsconsortium.org/outbreaker2/articles/customisation.html#customizing-likelihood) for detailed examples on how to customize likelihoods.

<span id="page-7-0"></span>

# <span id="page-8-0"></span>custom\_moves 9

# Examples

```
## specify a null model by disabling all likelihood components
f_null <- function(data, param) {
  return(0.0)
}
null_model <- custom_likelihoods(genetic = f_null,
                                timing_sampling = f_null,
                                timing_infections = f_null,
                                reporting = f\_null,contact = f_nullnull_config <- list(find_import = FALSE,
                    n_iter = 100,
                    sample_every = 1)
## load data
x <- fake_outbreak
data <- outbreaker_data(dates = x$sample, dna = x$dna, w_dens = x$w)
res_null <- outbreaker(data = data,
                       config = null_{config},
                       likelihoods = null_model)
## visualise ancestries to see if all transmission trees have been explored
plot(res_null, type = "alpha")
```
<span id="page-8-1"></span>custom\_moves *Customise samplers for outbreaker*

#### Description

This function is used to specify customised movement functions (a.k.a. samplers) for outbreaker. Custom functions are specified as a named list or series of comma-separated, named arguments, indicating which type of movement they implement. Values currently available are:

# Usage

```
custom_moves(...)
```

```
## S3 method for class 'outbreaker_moves'
print(x, \ldots)
```
#### Arguments

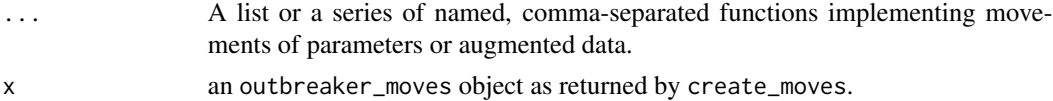

# <span id="page-9-0"></span>Details

- mu: movement of the mutation rate; by default, the function cpp\_move\_mu is used.
- pi: movement of the reporting probability; by default, the function cpp\_move\_pi is used.
- eps: movement of the contact reporting coverage; by default, the function cpp\_move\_eps is used.
- lambda: the movement of the non-infectious contact rate; the function cpp\_move\_lambda is used.
- alpha: movement of the transmission tree, by randomly proposing infectors in the pool of cases infected before; by default, the function cpp\_move\_alpha is used.
- swap\_cases: movement of the transmission tree, by swapping infectors and infected cases; by default, the function cpp\_move\_swap\_cases is used.
- t\_inf: movement of the date of infection; by default, the function cpp\_move\_t\_inf is used.
- kappa: movement of the number generations between cases; by default, the function cpp\_move\_kappa is used.

Movement functions must have an argument param, which is a list of parameters and augmented data of the class [create\\_param](#page-5-1). Each movement function will be enclosed with its other arguments, so that the resulting function will have a single argument 'param'. For non-standard movements (i.e. none of the names specified above), the closure will contain:

- data: a list of named items containing input data as returned by [outbreaker\\_data](#page-16-1)
- config: a list of named items containing input data as returned by [create\\_config](#page-2-1)
- likelihoods: a list of named custom likelihood functions as returned by [custom\\_likelihoods](#page-6-1)
- priors: a list of named custom prior functions as returned by [custom\\_priors](#page-10-1)

# Value

A list of movement functions with a single argument 'param', with class outbreaker\_moves.

# Author(s)

Thibaut Jombart (<thibautjombart@gmail.com>).

# See Also

See [customization vignette](http://www.repidemicsconsortium.org/outbreaker2/articles/customisation.html#customising-movements) for detailed examples on how to customise movement functions.

<span id="page-10-1"></span><span id="page-10-0"></span>

#### Description

Priors can be specified in several ways in outbreaker2 (see details and examples). The most flexible way to specify a prior is to provide a prior function directly. This function must take an argument 'param', which is a list which contains all the states of the parameters and augmented data. See the documentation of create param for more information.

#### Usage

```
custom_priors(...)
```

```
## S3 method for class 'custom_priors'
print(x, \ldots)
```
#### Arguments

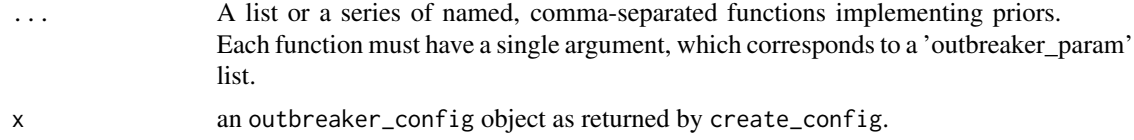

#### Details

There are three ways a user can specify priors:

1) Default: this is what happens when the 'config' has default values of prior parameters.

2) Customized parameters: in this case, the prior functions are the default ones from the package, but will use custom parameters, specified by the user through [create\\_config](#page-2-1).

3) Customized functions: in this case, prior functions themselves are specified by the user, through the '...' argument of 'custom\_priors'. The requirements is that such functions must have either hard-coded parameters or enclosed values. They will take a single argument which is a list containing all model parameters with the class 'outbreaker\_param'. ALL PRIORS functions are expected to return values on a LOG SCALE.

Priors currently used for the model are:

- mu (mutation rate): default function is an exponential distribution implemented in outbreaker:::cpp\_prior\_mu. New prior functions should use x\$mu to refer to the current value of mu, assuming their argument is called x.
- pi (reporting probability): default function is a beta distribution implemented in outbreaker:::cpp\_prior\_pi. New prior functions should use  $x$ \$pi to refer to the current value of pi, assuming their argument is called x.

# 12 custom\_priors

- eps (contact reporting coverage): default function is a beta distribution implemented in outbreaker:::cpp\_prior\_eps. New prior functions should use x\$eps to refer to the current value of eps, assuming their argument is called x.
- lambda (non-infectious contact rate): default function is a beta distribution implemented in outbreaker:::cpp\_prior\_lambda. New prior functions should use x\$lambda to refer to the current value of lambda, assuming their argument is called x.

#### Value

A list of custom functions with class custom\_priors. Values set to NULL will be ignored and default functions will be used instead.

#### Author(s)

Thibaut Jombart (<thibautjombart@gmail.com>).

#### See Also

See [customization vignette](http://www.repidemicsconsortium.org/outbreaker2/articles/customisation.html#customising-priors) for detailed examples on how to customize priors.

#### Examples

```
## BASIC CONFIGURATION
custom_priors()
```

```
## SPECIFYING PRIOR PARAMETERS
## - this will need to be passed to outbreaker
default_config <- create_config()
new_config <- create_config(prior_mu = 1e-5,
                        prior\_pi = c(2, 1)
```

```
## - to check the prior manually, default settings:
param <- list(mu = 0.001, pi = 0.9)
outbreaker2:::cpp_prior_mu(param, default_config)
outbreaker2:::cpp_prior_pi(param, default_config)
```

```
outbreaker2:::cpp_prior_mu(param, new_config)
outbreaker2:::cpp_prior_pi(param, new_config)
```

```
## these correspond to:
dexp(0.001, 0.01, log = TRUE)
\text{dbeta}(0.9, 2, 1, \text{log} = \text{TRUE})
```
## SPECIFYING A PRIOR FUNCTION

```
## flat prior for pi between 0.5 and 1
f <- function(x) {ifelse(x$pi > 0.5, log(2), log(0))}
priors <- custom_priors(pi = f)
priors # this should be passed to outbreaker
```
# <span id="page-12-0"></span>fake\_outbreak 13

```
## test the prior manually
priors$pi(list(pi=1))
priors$pi(list(pi=.6))
priors$pi(list(pi=.2))
priors$pi(list(pi=.49))
```
fake\_outbreak *Small simulated outbreak*

# Description

This dataset is a small (30 cases) simulated outbreak originally used to illustrate outbreaker, and used for the same purposes in outbreaker2. This list contains the following:

# Usage

fake\_outbreak

# Format

An object of class list of length 6.

# Details

- \$onset: A vector of integers representing dates of onset.
- \$sample: A vector of integers representing the dates of isolation.
- \$dna: A DNAbin matrix of pathogen genome sequences.
- \$w: A numeric vector giving the empirical distribution of the generation time.
- \$ances: A vector of integers indicating, for each case, the true infectors. NA represents imported cases.

#### Author(s)

Thibaut Jombart <thibautjombart@gmail.com>

# Examples

names(fake\_outbreak) fake\_outbreak

<span id="page-13-0"></span>

# Description

This function returns an environment containing all C++ functions (bound to R using Rcpp) used for priors, likelihoods, and movements of parameters in outbreaker2.

#### Usage

get\_cpp\_api()

#### Value

An environment containing Rcpp bindings to C++ functions used internally in outbreaker2. All functions are named as cpp\_[type]\_[component], where 'type' can be:

- 'prior': prior computation
- 'll': likelihood computation
- 'move': movement of parameters or augmented data

And where 'component' can be:

- 'mu': (parameter) mutation rate
- 'pi': (parameter) reporting probability
- 'lambda': (parameter) non-infectious contact rate
- 'eps': (parameter) contact reporting coverage
- 'alpha': (augmented data) ancestries of the cases
- 'kappa': (augmented data) generation between cases on transmission chains
- 't\_inf': (augmented data) dates of infections
- 'timing\_infections': (likelihood component) timing between infectors and infectees
- 'timing\_sampling': (likelihood component) timing between infection and reporting / isolation
- 'timing': (likelihood component) sum of the two timing components
- 'genetic': (likelihood component) genetic diversity accumulated along transmission chains
- 'reporting': (likelihood component) reporting of cases
- 'all': (likelihood component) sum of all likelihood components
- 'swap\_cases': (type of movement) swap infectors and infectees on a transmission tree

For a description of the arguments of these functions, see the Rcpp\_API vignette (vignette("Rcpp\_API", package = "outbreaker2")).

# Author(s)

Thibaut Jombart (<thibautjombart@gmail.com>)

#### <span id="page-14-0"></span>outbreaker and the state of the state of the state of the state of the state of the state of the state of the state of the state of the state of the state of the state of the state of the state of the state of the state of

# Examples

```
## get functions in an environment
api <- get_cpp_api()
api
## check content of the environment
ls(api)
## test the prior for mu
args(api$cpp_prior_mu)
config <- create_config()
api$cpp_prior_mu(list(mu = 0.00123), config)
dexp(0.00123, rate = configuration_mu, log = TRUE)
```
<span id="page-14-1"></span>outbreaker *outbreaker2: main function for reconstructing disease outbreaks*

# Description

The function outbreaker is the main function of the package. It runs processes various inputs (data, configuration settings, custom priors, likelihoods and movement functions) and explores the space of plausible transmission trees of a densely sampled outbreaks.

# Usage

```
outbreaker(
  data = outbreaker_data(),
  config = create\_config(),priors = custom_priors(),
  likelihoods = custom_likelihoods(),
 moves = custom_moves()
)
```
# Arguments

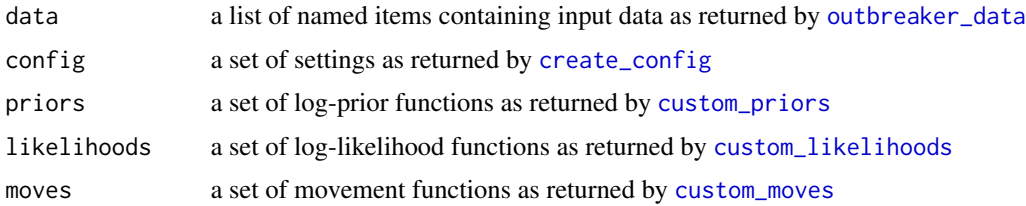

# <span id="page-15-0"></span>Details

The emphasis of 'outbreaker2' is on modularity, which enables customisation of priors, likelihoods and even movements of parameters and augmented data by the user. This the dedicated vignette on this topic vignette("outbreaker2\_custom").

# Author(s)

Thibaut Jombart (<thibautjombart@gmail.com>)

#### References

Jombart T, Cori A, Didelot X, Cauchemez S, Fraser C and Ferguson N (2014). Bayesian reconstruction of disease outbreaks by combining epidemiologic and genomic data. PLoS Computational Biology.

# See Also

[outbreaker\\_data](#page-16-1) to process input data, and [create\\_config](#page-2-1) to process/set up parameters

- [outbreaker\\_data](#page-16-1): function to process input data
- [create\\_config](#page-2-1): function to create default and customise configuration settings
- [custom\\_priors](#page-10-1): function to specify customised prior functions
- [custom\\_likelihoods](#page-6-1): function to specify customised likelihoods functions
- [custom\\_moves](#page-8-1): function to create default and customise movement functions

#### Examples

```
## get data
data(fake_outbreak)
dat <- fake_outbreak
## Not run:
## run outbreaker
out <- outbreaker(data = list(dna = dat$dna, dates = dat$onset, w_dens = dat$w),
config = list(n\_iter = 2e4, sample\_every = 200)plot(out)
as.data.frame(out)
## run outbreaker, no DNA sequences
out2 <- outbreaker(data = list(dates = dat$onset, w_dens = w),
config = list(n_iter = 2e4, sample_every = 200))
plot(out2)
as.data.frame(out2)
```
## End(Not run)

# <span id="page-16-1"></span><span id="page-16-0"></span>Description

This function performs various checks on input data given to outbreaker. It takes a list of named items as input, performs various checks, set defaults where arguments are missing, and return a correct list of data input. If no input is given, it returns the default settings.

#### Usage

```
outbreaker_data(..., data = list(...))
```
#### Arguments

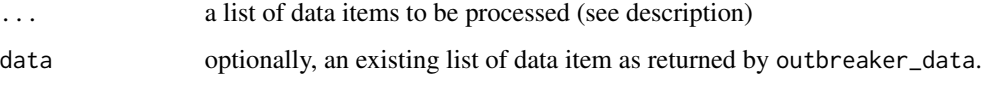

# Details

Acceptables arguments for ... are:

- dates dates a vector indicating the collection dates, provided either as integer numbers or in a usual date format such as Date or POSIXct format. By convention, zero will indicate the oldest date. If the vector is named, the vector names will be used for matching cases to contact tracing data and labelled DNA sequences.
- dna the DNA sequences in DNAbin format (see [read.dna](#page-0-0) in the ape package); this can be imported from a fasta file (extension .fa, .fas, or .fasta) using adegenet's function [fasta2DNAbin.](#page-0-0)
- ctd the contact tracing data provided as a matrix/dataframe of two columns, indicating a reported contact between the two individuals whose ids are provided in a given row of the data, or an epicontacts object. In the case of the latter, linelist IDs will be used for matching dates and DNA sequences
- w\_dens a vector of numeric values indicating the generation time distribution, reflecting the infectious potential of a case  $t = 1, 2, \dots$  time steps after infection. By convention, it is assumed that newly infected patients cannot see new infections on the same time step. If not standardized, this distribution is rescaled to sum to 1.
- f\_dens similar to w\_dens, except that this is the distribution of the colonization time, i\_e. time interval during which the pathogen can be sampled from the patient.

#### Author(s)

Thibaut Jombart (<thibautjombart@gmail.com>)

# <span id="page-17-0"></span>Examples

```
x <- fake_outbreak
outbreaker_data(dates = x$sample, dna = x$dna, w_dens = x$w)
```
outbreaker\_package *outbreaker2: a platform for disease outbreak reconstruction*

# Description

This package provides a statistical platform for reconstructing transmission trees ('who infects whom') in densely sampled disease outbreaks. It reimplements, as a particular case, the model of 'outbreaker' (see references). 'outbreaker2' extends and replaces 'outbreaker'.

#### Details

The emphasis of 'outbreaker2' is on modularity, which enables customisation of priors, likelihoods and even movements of parameters and augmented data by the user. This the dedicated vignette on this topic vignette("outbreaker2\_custom").

The main functions of the package are:

- [outbreaker](#page-14-1): main function to run analyses
- [outbreaker\\_data](#page-16-1): function to process input data
- [create\\_config](#page-2-1): function to create default and customise configuration settings
- [custom\\_priors](#page-10-1): function to specify customised prior functions
- [custom\\_likelihoods](#page-6-1): function to specify customised likelihoods functions
- [custom\\_moves](#page-8-1): function to create default and customise movement functions

# Author(s)

Thibaut Jombart <thibautjombart@gmail.com>

<span id="page-18-0"></span>print.outbreaker\_chains

*Basic methods for processing outbreaker results*

# Description

Several methods are defined for instances of the class outbreaker\_chains, returned by [outbreaker](#page-14-1), including: print, plot, summary

# Usage

```
## S3 method for class 'outbreaker_chains'
print(x, n_{row} = 3, n_{col} = 8, ...)## S3 method for class 'outbreaker_chains'
plot(
 x,
 y = "post",type = c("trace", "hist", "density", "alpha", "t_inf", "kappa", "network"),
  group = NULL,burnin = 0,
 min\_support = 0.1,
 labels = NULL,...
\mathcal{L}
```

```
## S3 method for class 'outbreaker_chains'
summary(object, burnin = 0, method = c("mpa", "decycle"), ...)
```
# Arguments

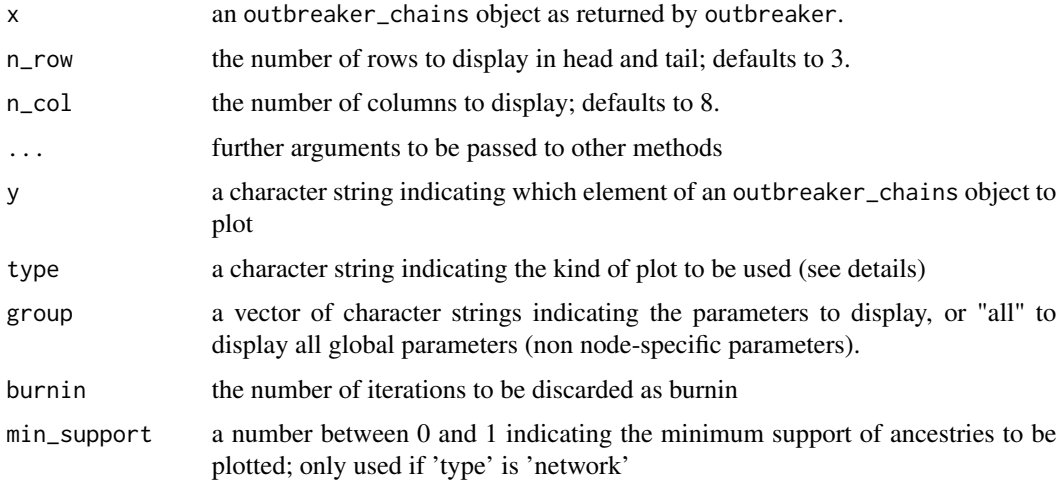

<span id="page-19-0"></span>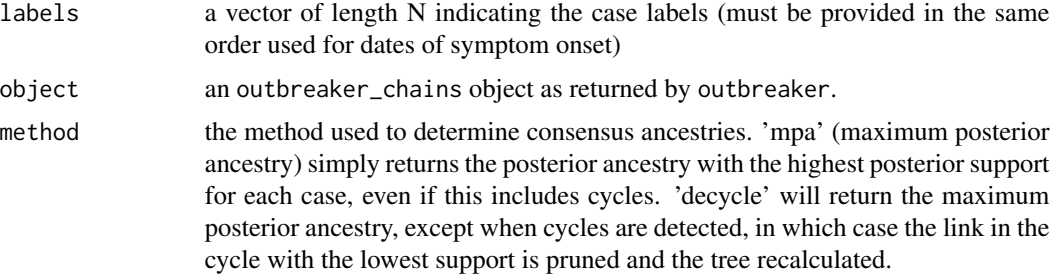

#### Details

type indicates the type of graphic to plot:

- trace to visualise MCMC traces for parameters or augmented data (plots the log-likelihood by default)
- hist to plot histograms of quantitative values
- density to plot kernel density estimations of quantitative values
- alpha to visualise the posterior frequency of ancestries
- network to visualise the transmission tree; note that this opens up an interactive plot and requires a web browser with Javascript enabled; the argument 'min\_support' is useful to select only the most supported ancestries and avoid displaying too many links
- kappa to visualise the distributions generations between cases and their ancestor/infector

#### Author(s)

Thibaut Jombart (<thibautjombart@gmail.com>)

# See Also

See [introduction vignette](http://www.repidemicsconsortium.org/outbreaker2/articles/introduction.html#graphics) for detailed examples on how to visualise outbreaker\_chains objects.

sim\_ctd *Simulate contact data from a transmission tree*

# **Description**

This function simulates contact data from a transmission tree. The model assumes that all transmission pairs have experienced contact, and that there is no false-positive reporting of contacts. The probability of contact occuring between a non-transmision pair is given by the parameter lambda. The probability of reporting a contact (transmission pair or not) is given by the parameters eps.

### Usage

```
sim_ctd(tTree, eps, lambda)
```
#### sim\_ctd 21

# Arguments

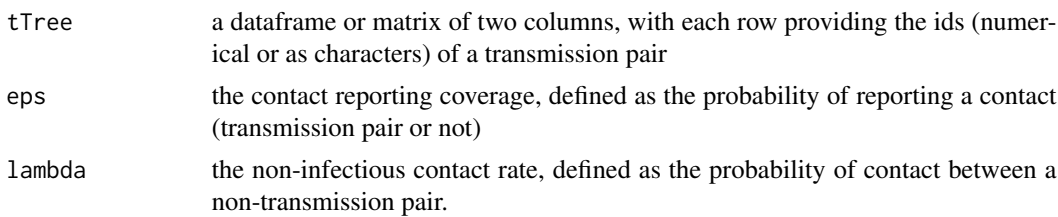

# Author(s)

Finlay Campbell (<finlaycampbell93@gmail.com>)

# Examples

```
## load data
x <- fake_outbreak
tTree <- data.frame(from = x$ances, to = seq_along(x$ances))
## simulate contact data with coverage of 80% and 10% probability of
## contact between non-transmission pairs
ctd <- outbreaker2:::sim_ctd(tTree, eps = 0.8, lambda = 0.1)
## inspect contact data
head(ctd)
```
# <span id="page-21-0"></span>Index

∗ datasets fake\_outbreak, [13](#page-12-0) bind\_to\_function, [2](#page-1-0) cases\_pal *(*chains\_pal*)*, [3](#page-2-0) chains\_pal, [3](#page-2-0) create\_config, [3,](#page-2-0) *[10,](#page-9-0) [11](#page-10-0)*, *[15,](#page-14-0) [16](#page-15-0)*, *[18](#page-17-0)* create\_param, [6,](#page-5-0) *[8](#page-7-0)*, *[10,](#page-9-0) [11](#page-10-0)* custom\_likelihoods, [7,](#page-6-0) *[10](#page-9-0)*, *[15,](#page-14-0) [16](#page-15-0)*, *[18](#page-17-0)* custom\_moves, [9,](#page-8-0) *[15,](#page-14-0) [16](#page-15-0)*, *[18](#page-17-0)* custom\_priors, *[10](#page-9-0)*, [11,](#page-10-0) *[15,](#page-14-0) [16](#page-15-0)*, *[18](#page-17-0)* fake\_outbreak, [13](#page-12-0) fasta2DNAbin, *[17](#page-16-0)* get\_cpp\_api, [14](#page-13-0) outbreaker, [15,](#page-14-0) *[18,](#page-17-0) [19](#page-18-0)* outbreaker\_chains *(*print.outbreaker\_chains*)*, [19](#page-18-0) outbreaker\_data, *[5](#page-4-0)*, *[8](#page-7-0)*, *[10](#page-9-0)*, *[15,](#page-14-0) [16](#page-15-0)*, [17,](#page-16-0) *[18](#page-17-0)* outbreaker\_package, [18](#page-17-0) outbreaker\_palettes *(*chains\_pal*)*, [3](#page-2-0) outbreaker\_param *(*create\_param*)*, [6](#page-5-0) outbreaker\_store *(*create\_param*)*, [6](#page-5-0) plot.outbreaker\_chains *(*print.outbreaker\_chains*)*, [19](#page-18-0) print.custom\_likelihoods *(*custom\_likelihoods*)*, [7](#page-6-0) print.custom\_priors *(*custom\_priors*)*, [11](#page-10-0) print.outbreaker\_chains, [19](#page-18-0) print.outbreaker\_config *(*create\_config*)*, [3](#page-2-0) print.outbreaker\_moves *(*custom\_moves*)*, [9](#page-8-0) read.dna, *[17](#page-16-0)* sim\_ctd, [20](#page-19-0) summary.outbreaker\_chains *(*print.outbreaker\_chains*)*, [19](#page-18-0)